# nature portfolio

Corresponding author(s): and Buzz Baum

Mohan Balasubramanian, Nicholas P Robinson

Last updated by author(s): May 5, 2022

## **Reporting Summary**

Nature Portfolio wishes to improve the reproducibility of the work that we publish. This form provides structure for consistency and transparency in reporting. For further information on Nature Portfolio policies, see our Editorial Policies and the Editorial Policy Checklist.

#### Statistics

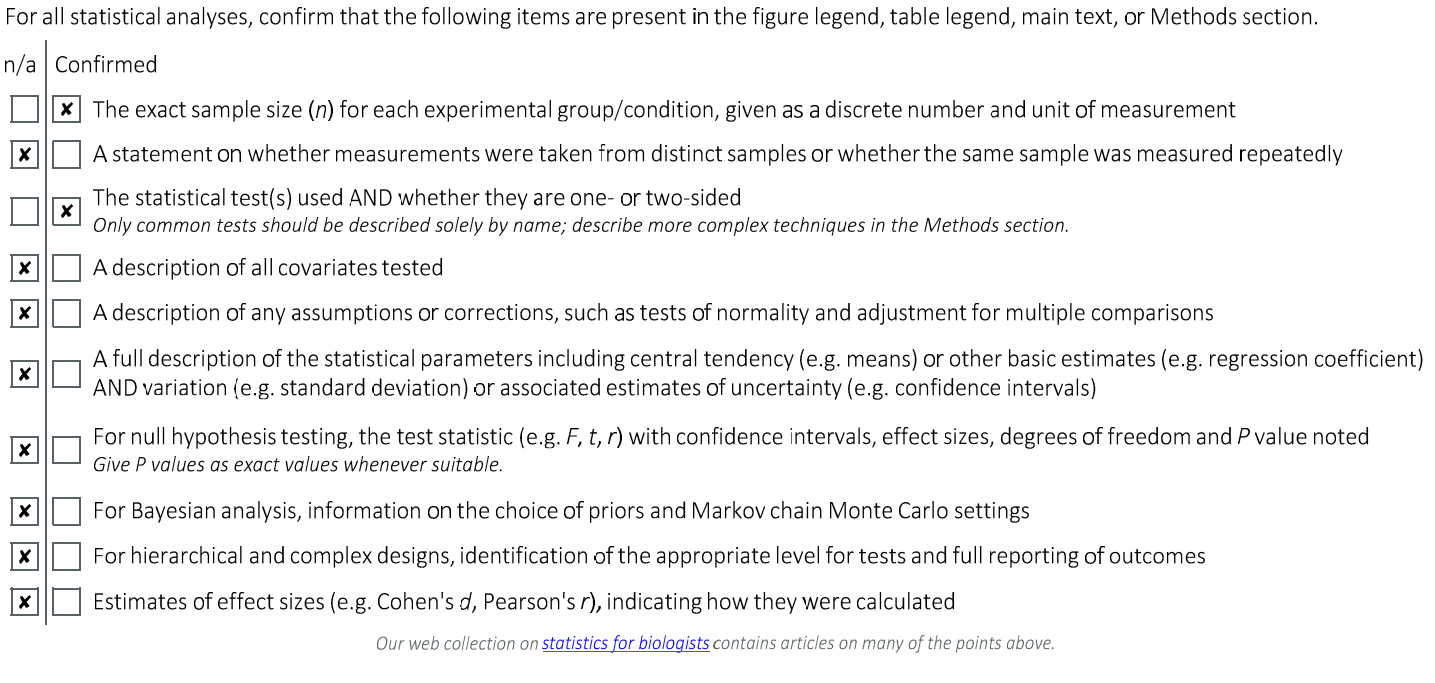

## Software and code

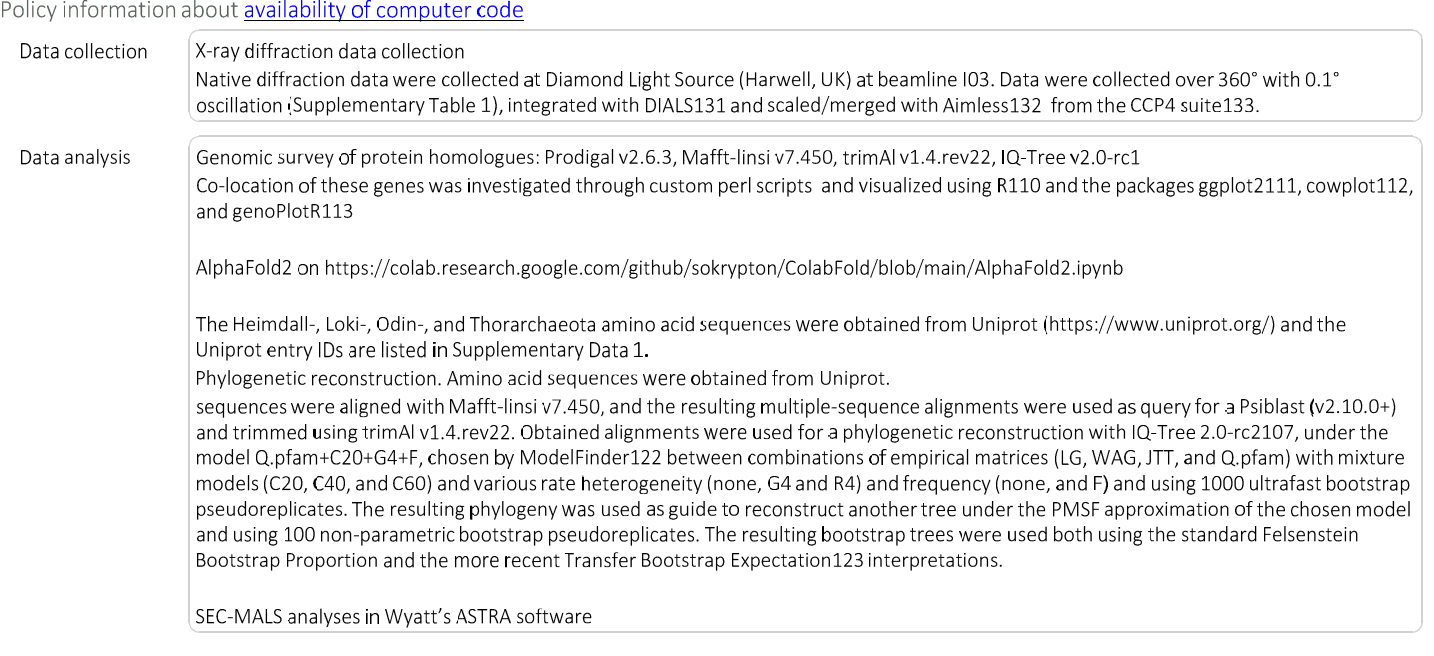

CD spectra were interpolated using Origin Pro 2018b and fitted to the BeStSel algorithm and the STRIDE web server128 to determine the secondary structural elements.

X-ray diffraction Data were integrated with DIALS131 and scaled/merged with Aimless132 from the CCP4 suite133. BALBES was used to determine initial phases by Molecular Replacement against the entire PDB134. Manual building was done in COOT135 and refinement with REFMAC5. MOLPROBITY was used for model validation136.

Mass spectrometry. The ProteoWizard MSConvert toolkit42 was used to convert the raw data files into .mgf format. Scaffold Proteome Software was used for sequence visualization and coverage. Cross-linked peptides were analysed using the Stavrox software137

For manuscripts utilizing custom algorithms or software that are central to the research but not yet described in published literature, software must be made available to editors and reviewers. We strongly encourage code deposition in a community repository (e.g. GitHub). See the Nature Portfolio guidelines for submitting code & software for further information.

#### Data

Policy information about availability of data

All manuscripts must include a data availability statement. This statement should provide the following information, where applicable:

- Accession codes, unique identifiers, or web links for publicly available datasets
- A description of any restrictions on data availability
- For clinical datasets or third party data, please ensure that the statement adheres to our policy

All amino acid sequences referred to in this study were obtained from Uniprot (https://www.uniprot.org/) and the Uniprot entry IDs are listed in Supplementary Data 1.

7PB9 is the PDB accession code for the OdinarchaeotaN\_Vps25 structure solved in this study deposited in the Protein Data Bank. Other previously published PDB accessions referred to in this study: 1XB4, 3CUQ, 3HTU, 6VME, 2J9U, 1JBB, 1UZX

## Field-specific reporting

Please select the one below that is the best fit for your research. If you are not sure, read the appropriate sections before making your selection.

 $\vert x \vert$  Life sciences **Exercise Behavioural & social sciences** Ecological, evolutionary & environmental sciences

For a reference copy of the document with all sections, see nature.com/documents/nr-reporting-summary-flat.pdf

## Life sciences study design

All studies must disclose on these points even when the disclosure is negative.

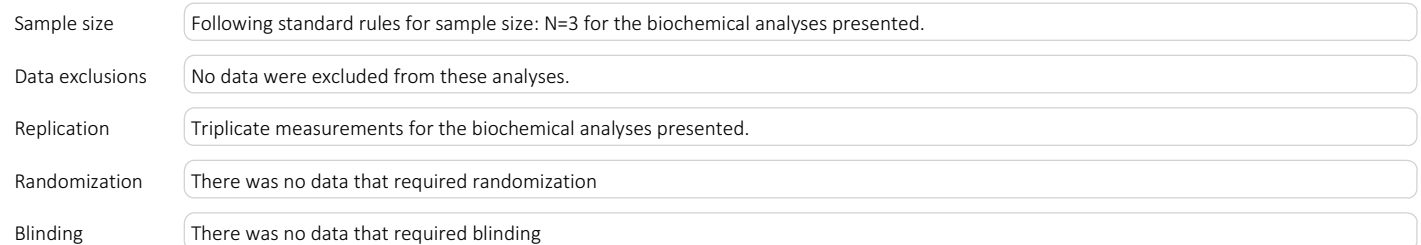

## Reporting for specific materials, systems and methods

We require information from authors about some types of materials, experimental systems and methods used in many studies. Here, indicate whether each material, system or method listed is relevant to your study. If you are not sure if a list item applies to your research, read the appropriate section before selecting a response.

### Materials & experimental systems

- $n/a$  Involved in the study  $\boxed{\mathbf{x}}$   $\boxed{\Box}$  Antibodies
- $\boxed{\mathbf{x}}$   $\boxed{\Box}$  Eukaryotic cell lines
- $\boxed{\mathbf{x}}$  Palaeontology and archaeology
- $\boxed{\textbf{x}}$   $\boxed{\phantom{1}}$  Animals and other organisms
- $\boxed{\mathbf{x}}$  Human research participants
- $\Box$  Clinical data  $\vert x \vert$
- $\boxed{\mathbf{x}}$  Dual use research of concern

#### Methods

- $n/a$  | Involved in the study
- $\mathbf{X}$  ChIP-seq
- $\boxed{\mathbf{x}}$   $\boxed{\Box}$  Flow cytometry
- $\boxed{\mathbf{x}}$   $\boxed{\Box}$  MRI-based neuroimaging